, tushu007.com

## <<AutoCAD 2008

<<AutoCAD 2008

- 13 ISBN 9787111232773
- 10 ISBN 7111232771

出版时间:2008-3

页数:326

PDF

更多资源请访问:http://www.tushu007.com

, tushu007.com

## <<AutoCAD 2008

AutoCAD2008 AutoCAD 2008

AutoCAD2008 and AutoCAD 2008

AutoCAD2008 AutoCAD AutoCAD2008

AutoCAD2008

是AutoCAD初、中级用户理想的入门教程,而且非常适合作为高等院校和中高级职业技术学校机械类

 $,$  tushu007.com

## <<AutoCAD 2008

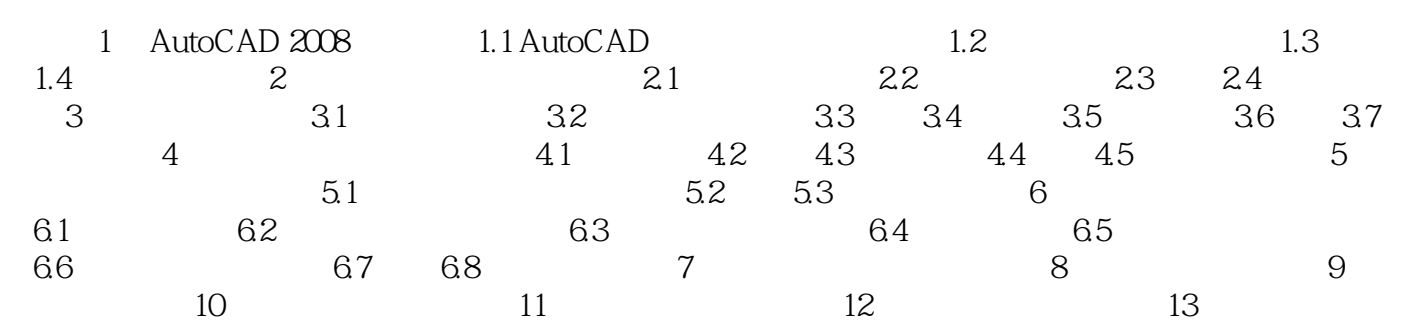

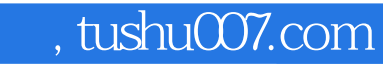

## <<AutoCAD 2008

本站所提供下载的PDF图书仅提供预览和简介,请支持正版图书。

更多资源请访问:http://www.tushu007.com